# 华中电网分布式网络建模与实时信息共享方案

刘 涛,朱翠兰,汤卫东,祝志凌,李晓红 (华中电网有限公司调度中心, 湖北省武汉市 430077)

摘要:分析了当前调度控制中心网络建模的现状和存在的问题,根据华中电网的运行特点和实际 情况,设计了一套分布式网络建模与实时信息共享方案。该方案提出按调度范围实现分布式建模 与数据采集的原则,在进行设备命名规范化的基础上,进行网调与省(直辖市)调模型的拼接,形成 全网模型。该方案还对模型拼接流程、公共信息模型(CIM)优化方法、实时信息共享等进行了详细 说明。

关键词: IEC 61970; 电网; 分布式网络建模; 公共信息模型; 能量管理系统

# ! 引言

近年来,中国电网发展速度不断加快,特高压试 验示范工程顺利投产运行,标志着中国电网进入特 高压、大电网时代,电网特性更复杂,运行控制难度 更大,迫切需要提高驾驭大电网的能力。

电网实时调度运行的监视、安全预警、培训演 习、辅助决策、电网分析等核心业务的一个共同特点 是基于相同的电网物理模型和参数。长期以来,各 级调度中心电网物理模型和参数大多采用独立、分 散的维护机制,与物理上紧密互联的实际电网并不 相符,同时,对同一电网建模的不一致,导致出现模 型参数不完整、不及时、不准确等问题,妨碍了业务 应用水平的进一步提升。

华中电网处于全国互联电网的中心,下辖河南、 湖北、湖南、江西、四川、重庆六省(直辖市,下同)电 网。根据电网特点和调度运行需要,在华中网调能 量管理系统(EMS)中建立了省 220 kV 及以上全电 网模型,建模方式为人工,通过实时计算机通信方式 获取相关实时信息,以满足调度运行的监视、分析需 要。但是,随着电网的快速发展,这种建模方式不仅 维护工作量巨大,而且出现以上提到的种种问题,越 来越难以适应电网调度运行的要求,因此,迫切需要 建立分布式网络建模机制,完善实时信息共享方案, 彻底解决调度业务应用水平提升过程中的网络建模 这一瓶颈问题。

文献[1-2] 提出了基于 IEC 61970 标准的公共 信息模型 (CIM) 拆分与合并方法。文献 [3] 基于 IEC 61970 标准<sup>[4-5]</sup>,采用可扩展置标语言(XML)、 可缩放矢量图形(SVG)、TASE. 2 等技术和协议,设

计了南方电网在线分布式建模系统,其在不改变原 系统设备、量测命名的基础上,提出了一种设备、量 测命名技术处理办法,实现了模型、数据共享。

本文从另一种思路出发,设计了华中电网分布 式网络建模与实时信息共享方案,具有命名规范、使 用高效、维护简单等特点。

# 1 总体方案

华中电网分布式网络建模与实时信息共享总体 方案如图 1 所示。

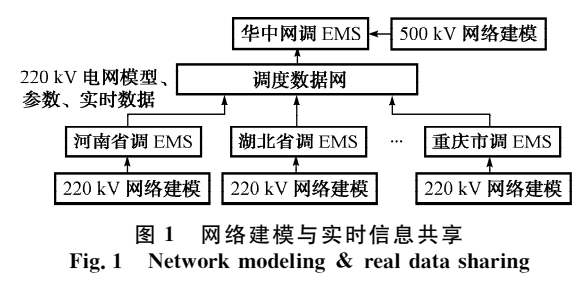

河南、湖南、江西、四川、重庆六省调各自 维护本网 220 kV 电网物理模型和参数,自动将网 络建模信息上传至华中网调,华中网调负责维护全 网 500 kV 及以上电网模型、参数,并进行网调与省 调模型的拼接, 形成完整的全网 220 kV 及以上电 网物理模型。同时,华中网调根据模型拼接情况,自 动生成实时计算机通信点表,下发各省调,并通过 DL 476-92 协议,实现 220 kV 电网实时运行信息 的采集。从网络建模、数据采集等不同层面实现源 端维护和全局共享。华中网调拼接模型以及完整实 时数据向上可提供给国调,向下可返回给各省调,为 电网运行监视与应用分析提供完整、及时、准确的电 网模型和运行数据。

收稿日期: 2010-08-09; 修回日期: 2010-11-17。

# 2 模型拼接方案

# 2.1 模型拼接流程

按照总体方案,设计模型拼接流程如图 2 所示。

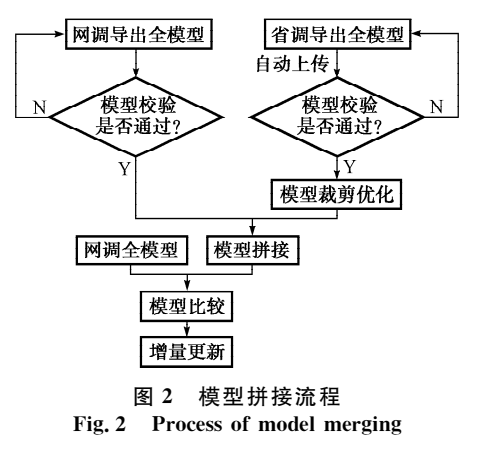

#### 2.2 模型边界

模型边界原则上按照调度管辖范围划分, 500 kV 及以上部分采用网调模型, 220 kV 采用省 调上 送 模 型。 由 500 kV 联 变 实 现 500 kV 与 220 kV联络, 边界确定为联变 220 kV 侧, 500 kV 联变本身采用网调模型;部分通过 220 kV 上网的 直 调 机 组 边 界 确 定 为 升 压 变 高 压 侧; 部 分 通 过 500 kV上网的委托电厂边界确定为 500 kV 线路对 侧,线路采用省调模型。实施时可根据具体情况,确 定网调与省调模型边界&

# 2.3 模型交换格式及传输方式

根据 近 年 来 IEC 61970 标 准 在 网 调 与 省 调 EMS 网络建模中的应用以及在网络模型交换中的 实际运用情况,本方案中网调与省调模型交换也基 于 IEC 61970 标准的 CIM 进行, 可采用较常用的 CIM/XML 格式,也可基于 CIM、采用电力系统简 单描述语言(E 语言)进行表达。考虑到电网规模的 不断扩大,如果采用 CIM/XML 格式交换网调与省 调间的模型信息,数据传输量较大;本方案推荐采用 CIM/E 格式,可大大减小信息传输量,并可大幅提 高分析处理效率。

根据传输模型范围的不同,模型传输方式可分 为全模型方式和增量模型方式。2 种方式各有优缺 点:全模型方式传输重复信息较多,但对导出及拼接 处理相对简单;增量模型方式对模型源端要求较高, 需能按时序生成一系列增量模型,且需在传输环节 增加可靠性措施,防止增量模型丢失造成模型混乱。 本方案推荐调度中心间的传输采用全模型方式,今 后模型维护源头进一步前移时,可考虑直接从厂站 获取相关信息,但是,建议仍以厂站为整体进行传

输,其可视为一种以厂站全模型为基础的增量传输 方式。

网调与省调间电网模型文件的物理传输采用 FTP 或其他可靠文件传输方式,可周期传送,如 1星期一次,也可在模型发生变化时自动传送,同时 支持人工触发传送功能。

#### 2.4 模型校验

本方案设计了全面的模型校验功能。通过E语 言文件语法、格式校验模型文件完整性,如设备类、 属性列完整性;通过设备间的连接信息,判断未连接 设备或连接关系错误设备(如跨电压等级直接连 接);根据典型参数进行设备参数准确性校验;采用 状态估计计算,对整体模型准确性进行校验等。另 外,还能对量测模型完整性等进行校验,自动形成校 验报告,下发各省调。模型存在严重错误时无法继 续进行拼接流程。

### 2.5 模型裁剪优化及拼接

网调接收六省调电网模型后,可根据规则对省 调模型进行裁剪优化,如裁剪省调模型中的 110 kV 及以下电压等级的模型、接地刀闸等,实现模型优 化,提高 220 kV 及以上主网模型的一致性。

完成模型优化后,根据确定的边界,将六省调裁 剪优化后的模型与网调模型进行拼接,形成完整的 220 kV 及以上全网模型。

模型拼接支持网调模型逐一、多次与单个省调 模型进行拼接的方式,也支持网调模型一次与多个 省调模型进行拼接的方式。从实现角度看,逐一拼 接无论是边界维护的定义还是模型拼接功能的开发 都更简单,特别是在复杂边界情况下。从实际运行 角度看,逐一拼接更灵活,但缺点是对多个省调模型 进行拼接时需反复多次。

#### 2.6 模型比较及更新

拼接形成的 220 kV 及以上全网模型与网调 EMS 现有模型进行比较,生成差异模型,然后将差 异导入网调 EMS 中,实现电网模型的增量更新。 增量导入方式也能减少对系统运行的影响。

### 3 电网模型及量测要求

如上文所述,本方案仍基于 IEC 61970 标准的 CIM 描述电网模型, 但根据 E 语言格式特点, 在导 出模型文件时, 需对 CIM 进行一定优化, 尽量减少 设备类的层次,简化类与类之间的关联关系,从而直 接减少实际使用的设备类的数量。例如:为表达设 备 间 的 连 接 关 系, CIM 采 用 Terminal, ConnectivityNode 等中间类与设备类进行关联,关 系较繁琐,不便于利用 E 语言格式进行表达。因

 $-49 -$ 

此,本方案对 CIM 设备类进行扩充, 直接将连接关 系信息在设备类中进行表达。对设备有关参数如变 压器铭牌参数等也采用类似方式,力求进行简化,方 便解析处理。

为满足电网实时监视及应用分析的需求,进行 网调与省调模型拼接的电网模型需包含区域、基准 电压、厂站、电压等级、断路器、刀闸、母线段、同步发 电机)交流线段)交流线段端点)负荷)变压器)变压 器绕组、变压器分接头类型、并联补偿器、串联补偿 器等16个设备类(本文不对每个设备类具体属性进 行说明)。另外,为方便进行实时信息共享,还需包 括遥测、遥信2个量测类。为方便量测类与设备类 的关联,量测类中需明确表达对应的设备类及设备 标识。

# % 实时信息共享

实时信息共享与模型拼接紧密相联,本方案推 荐采用电力行业标准 DL 476-92《电力系统实时数 据通信应用层协议》。

为满足大规模信息交互共享的需求,重点需要 解决运行过程中的维护工作量问题,即通信点表维 护问题。本方案设计的网调与省调通信点表自动生 成:网调侧完成模型拼接后,各省量测模型根据采用 的省调模型(220 kV 部分)的具体情况,自动生成通 信点表,并完成点表更新,同时下发至省调,各省调 根据下发点表自动更新,按最新点表进行实时通信, 实现实时信息共享。

为减少通信点号更新对已有数据通信带来的影 响,通信点号的生成和交换采取增量生成全部点号 的模式;保留的量测点号保持不变,新增的量测点号 在尾部增加,或按顺序使用中间的空点。

另外,通信点表可在网调侧由人工重新生成,去 掉空点,下发到各省调人工更新。

考虑到各省调对 500 kV 电网运行信息均具备 直接采集能力,本方案重点考虑省调上送实时信息 的解决方案。

本方案与文献[3]采用了不同的方式实现实时 信息共享, 相较而言, 本方案省略了 TASE. 2 测点 命名处理过程,效率更高,维护更方便。

# 5 设备及量测规范命名

设备命名不规范是长期以来影响电网模型共享 的一个重要因素。2009年,国家电网公司企业标准 Q/GDW-2009《电 网 设 备 通 用 数 据 模 型 命 名 规 范》<sup>[6]</sup>出台,使得电力系统设备命名有了依据。本方 案设计的模型导出、拼接、增量更新等重要流程均基 于全网统一的规范命名。

考虑到六省调 EMS 中设备命名与现有命名规 范存在一定的差距,可在模型导出时,按照规范要求 进行规范命名生成,同时,保留系统原命名或关键字 标识与规范命名的对应关系,方便进行通信点号自 动更新等相关工作。

#### $6$ 结语

本文根据华中电网实际运行情况,设计了一套 分布式网络建模与实时信息共享方案,能实现网调 与省调模型、参数、实时信息的源端维护与全局共 享,大大减少网络建模及实时通信维护工作量,提高 网络建模准确性、及时性,有助于进一步提升调度运 行控制精益化水平,提高调度与驾驭大电网的能力。 本方案已于2010年在华中电网得到应用, 取得了很 好的效果。方案适应性广,不仅适用于网调与省调, 还适用于省调与地调,逐级向下推广实施,将可逐步 解决各级调度机构网络建模问题, 进而提升调度系 统整体网络建模水平和工作效率,满足现代特高压 互联大电网的运行要求。

# 参 考 文 献

- [1] 潘毅,周京阳,李强,等. 基于公共信息模型的电力系统模型的拆 分与合并[J]. 电力系统自动化, 2003, 27(15): 45-48. PAN Yi, ZHOU Jingyang, LI Qiang, et al. The separation/ combination of power system model based on CIM [J]. Automation of Electric Power Systems, 2003, 27(15): 45-48.
- [2] 刘崇茹, 孙宏斌, 张伯明, 等. 公共信息模型拆分与合并应用研究 [J]. 电力系统自动化, 2004, 28 (12): 51-55. LIU Chongru, SUN Hongbin, ZHANG Boming, et al. A research on incremental and partial model transfers based on CIM [J]. Automation of Electric Power Systems, 2004,  $28(12)$ : 51-55.
- [3] 孙宏斌,李鹏,李矛,等. 中国南方电网在线分布式建模系统研究 与设计[J]. 电力系统自动化, 2007, 31(10): 82-86. SUN Hongbin, LI Peng, LI Mao, et al. Study and design of online distributed modeling system for China Southern Power Grid [J]. Automation of Electric Power Systems, 2007,  $31(10): 82-86.$
- [4] 董越,孙宏斌,吴文传,等. EMS 中公共信息模型导入/导出技术 [J]. 电力系统自动化, 2002, 26(3): 10-14. DONG Yue, SUN Hongbin, WU Wenchuan, et al. Import/ export technique based on common information model (CIM) in EMS[J]. Automation of Electric Power Systems, 2002, 26(3):  $10-14.$
- $[5]$  孙宏斌, 吴文传, 张伯明, 等. IEC 61970 标准的扩展在调度中心 集成化中的应用[J]. 电网技术, 2005, 29(16): 21-25. SUN Hongbin, WU Wenchuan, ZHANG Boming, et al. Application of extension of IEC 61970 standard in control center  $integral$   $J].$  Power System Technology, 2005, 29(16).  $21 - 25$ .

(下转第88页 continued on page 88)

(上接第 50 页 continued from page 50)

[6] 国家电网公司. Q/GDW-2009 电网设备通用数据模型命名规 范[S]. 2009.

朱翠兰(1962-),女,硕十,高级工程师,主要研究方向, 电网调度自动化研究及管理。

刘 涛(1975-),男,通信作者,硕士,高级工程师,主要 研究方向:电网调度自动化系统建设、运行与维护。E-mail: liutao@cc. sgcc. com. cn

汤卫东 (1972--),男,高级工程师,主要研究方向:电网 调度自动化系统建设、运行与维护。

#### Distributed Power Network Modeling and Real Time Data Sharing Scheme for Central China Power Grid

LIU Tao, ZHU Cuilan, TANG Weidong, ZHU Zhiling, LI Xiaohong

(Central China Power Grid Dispatching Center, Wuhan 430077, China)

Abstract: The current situation and problems of network modeling of power control and dispatching centers are analyzed. According to the characteristics and reality of Central China Power Grid, a distributed network modeling and real-time data sharing scheme is designed. In this scheme the principle of implementing distributed network modeling and data acquisition in accordance with the dispatching scope is put forward. On the basis of the standardization of the naming of various power equipments, the model merging is done first and then the total network model. The scheme also gives a detailed description of the model merging process, optimization of CIM and real-time data sharing method.

Key words: IEC 61970; power grid; distributed network modeling; CIM; EMS